# Linux Plumbers Conference Tracing Summit 2012

#### Interoperability Between Tracing Tools with the Common Trace Format (CTF)

#### E-mail: [mathieu.desnoyers@efficios.com](mailto:mathieu.desnoyers@efficios.com)

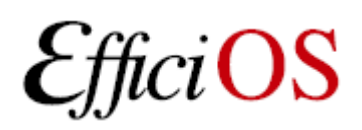

#### > Presenter

- Mathieu Desnoyers
- EfficiOS Inc.
	- [http://www.efficios.com](http://www.efficios.com/)
- Author/Maintainer of
	- LTTng, LTTng-UST, Babeltrace, Userspace RCU

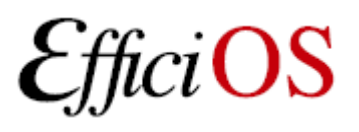

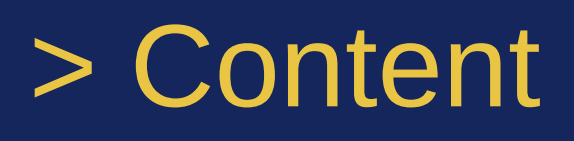

- Common Trace Format introduction & goals
- Trace Stream Description Language
- Overview of trace layout
- Collaboration
- Reference implementations
- Other tools based on CTF
- Areas to improve
- Conclusion

OS

### > Common Trace Format

- Targets system-wide and multi-system trace representation in a common format, for integrated analysis:
	- Software traces
		- Across multiple CPUs
		- Across the software stack (Hypervisor, kernel, library, applications)
	- Hardware traces
		- DSPs, device-specific tracing components.
		- GPUs.

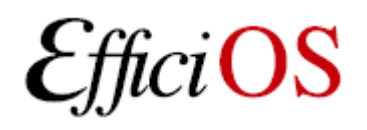

# > Goals of the Common Trace Format (CTF)

- Portable,
- Compact,
- Configurable per-architecture to express layout required for speed,
- Transport independent: disk, network, serial port, memory,
- Usable on minimalistic DSPs as well as fullfeatured OS,
- Availability of flight recorder, OS

# > Goals of the Common Trace Format (CTF) (continued)

- Buffers retrievable after crash,
- Support dynamically inserted instrumentation while tracing,
- Support per-cpu buffers, and many configurable streams.

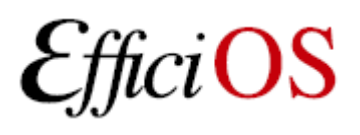

# > What is CTF ?

- Self-described binary trace format
- Domain-specific language (DSL) for description of stream layout: TSDL (Trace Stream Description Language)
- Trace embeds its own description

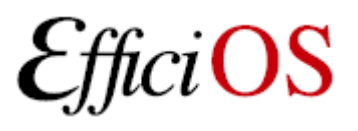

# > TSDL Trace Description

• TSDL trace description entry:

```
trace {
    major = 1; minor = 8; uuid = "a116db0a-ad45-40a0-9f66-b195d79432a0";
    byte order = le;
    packet_header := struct {
         uint32 t magic; uint8 t uuid[16]; uint32 t stream id;
     };
};
```
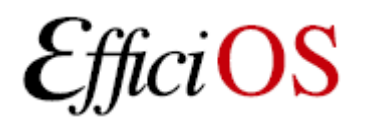

# > TSDL Clock Description

• TSDL clock description entry:

```
clock {
    name = monotonic;
    uuid = "1fece6ff-a288-4a59-b750-07bef0d296f0";
    description = "Monotonic Clock";
    freq = 1000000000; /* Frequency, in Hz *//* clock value offset from Epoch is: offset * (1/freq) */
    offset = 1338755739325858212;
};
```

```
typealias integer {
    size = 64; align = 8; signed = false;
    map = clock.monotonic.value;
 := uint64 clock monotonic t;
```
iOS

# > TSDL Types

• TSDL type descriptions:

```
typealias integer { size = 64; align = 8; signed = false; } := uint64 t;
[...]
typealias integer { size = 27; align = 1; signed = false; } := uint27 t;
struct packet_context {
    uint64 clock monotonic_t timestamp_begin;
    uint64 clock monotonic t timestamp end;
    uint32 t events discarded; uint32 t content size; uint32 t packet size;
    uint32 t cpu id;
};
struct event header {
    uint64_t timestamp;
    uint32 t id;
} align(8);
```
# > TSDL Stream and Event

• TSDL stream and event descriptions:

```
stream {
    id = 0:
    event.header := struct event header;
    packet.context := struct packet context;
};
event {
    name = "ust_tests_hello:tptest"; id = 0; stream_id = 0; loglevel = 13;
    fields := struct { uint27_t _intfield; [...] };
};
```
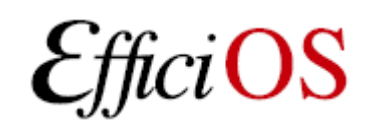

# > CTF Diagram: Field Types

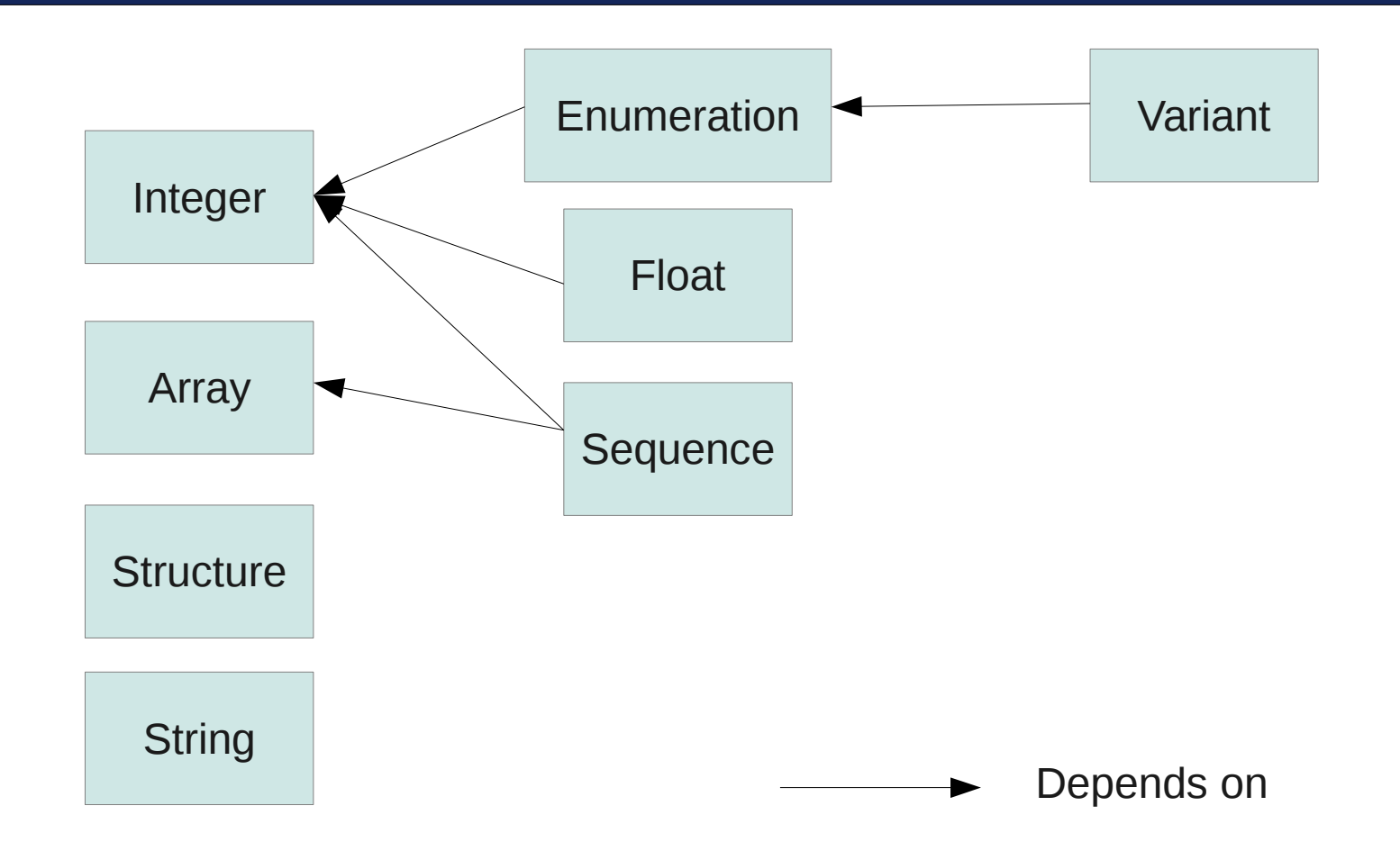

fici $\bf OS$ 

## > CTF Diagram: Event Structure Example

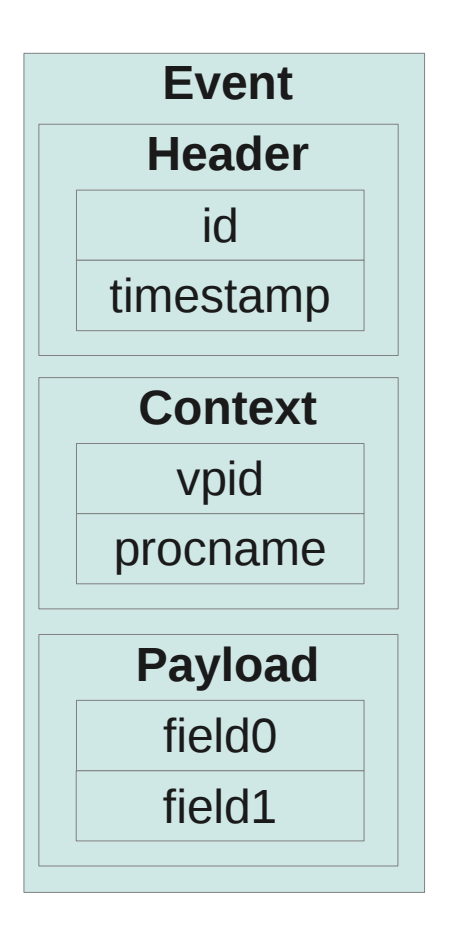

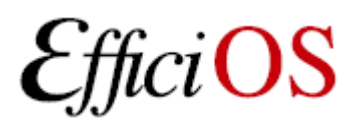

## > CTF Diagram: Trace Structure

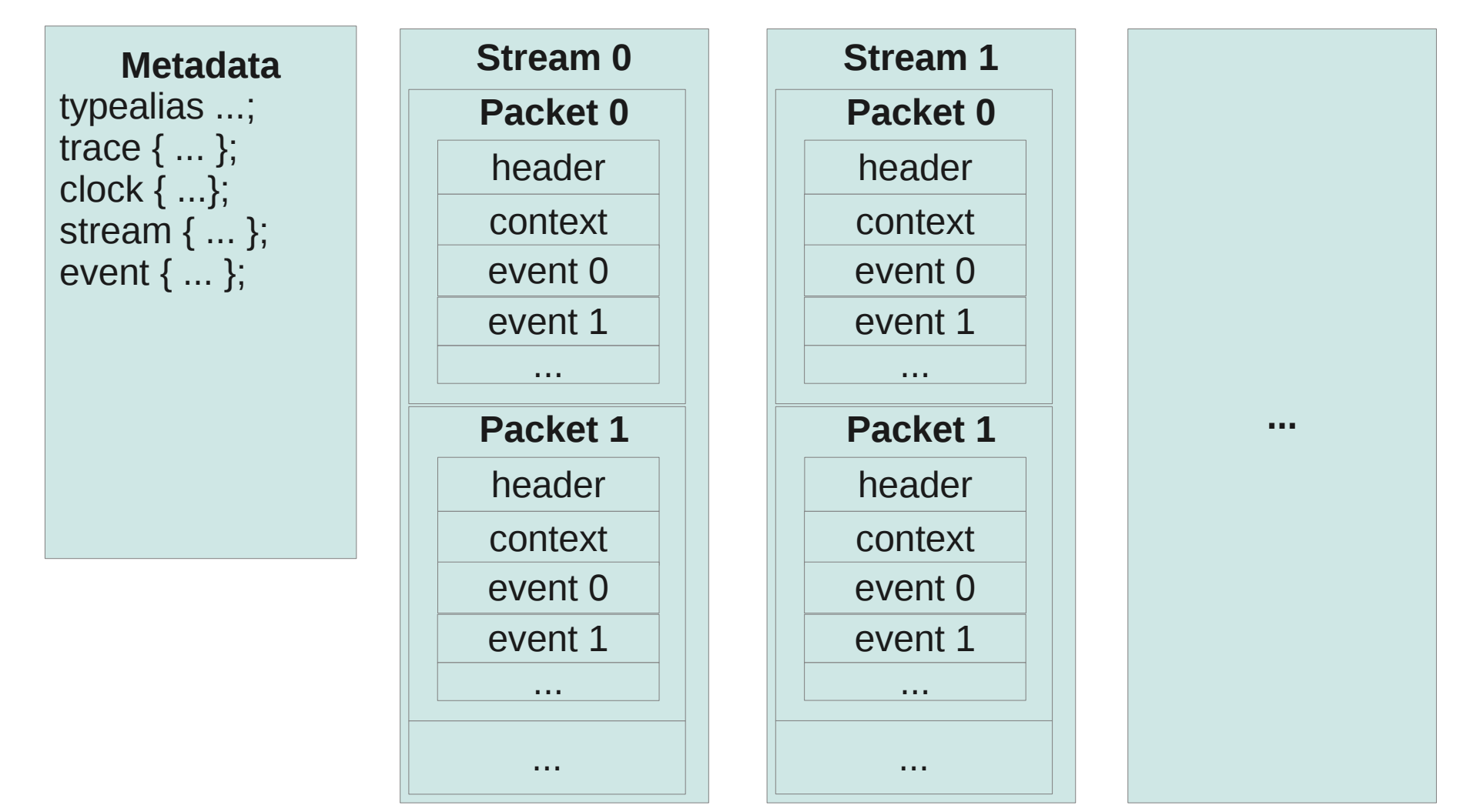

 $ci$ OS

### > CTF Diagram: Trace Structure

#### **Trace directory hierarchy:**

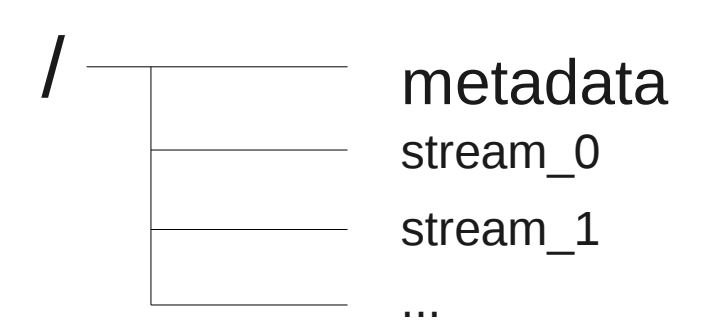

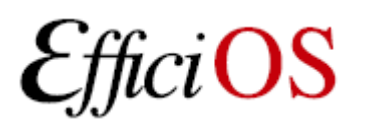

# > CTF Diagram: Trace Collection

#### **Trace collection directory hierarchy:**

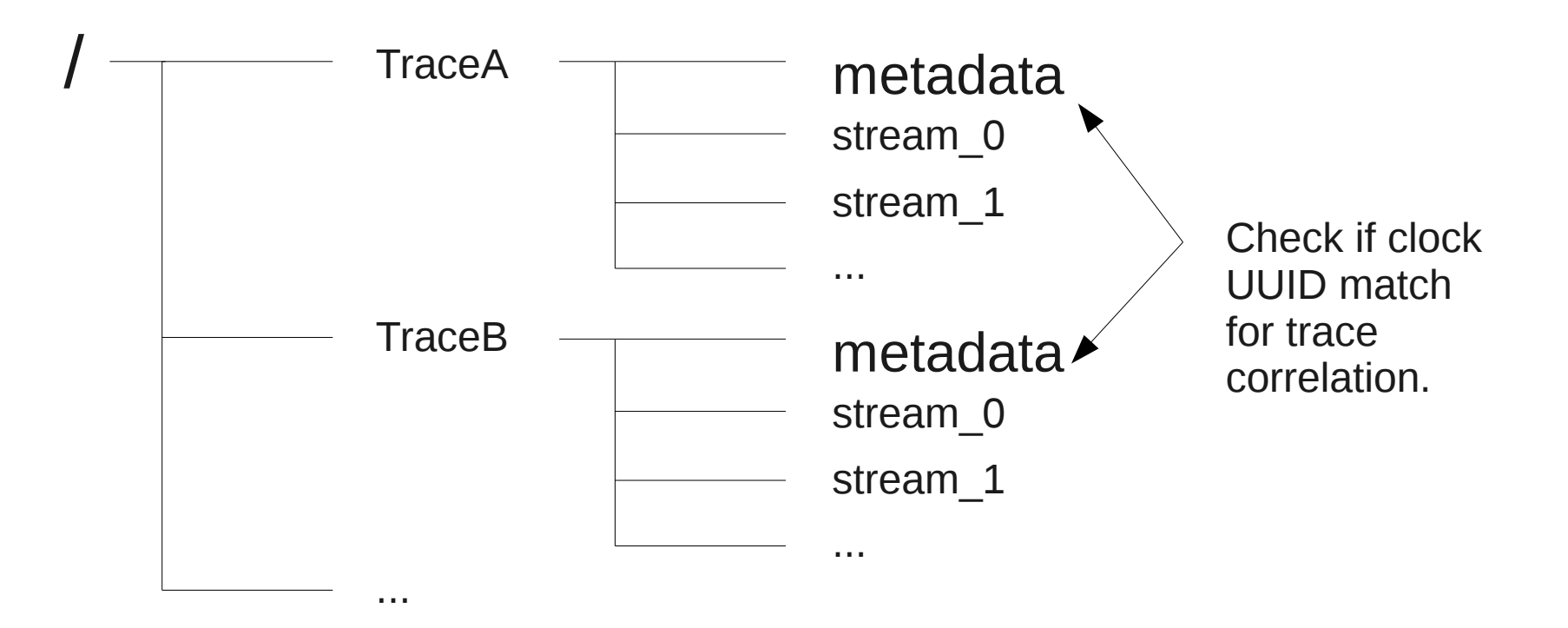

# > Advanced Usage: Variant Type

```
struct event header compact {
     enum : uint5 t { compact = 0 ... 30, extended = 31 } id;
     variant \langleid\rangle {
           struct {
                uint27 clock monotonic t timestamp;
           } compact;
           struct {
                uint32 t id;
                uint64 clock monotonic t timestamp;
           } extended;
      } v;
} align(8);
```
OS

# > Advanced Usage: Variant Type (2)

5-bit: values 0-30 select "compact" variant.

5-bit: value 31 selects "extended" variant.

3-bit padding: on this architecture, 32-bit and 64-bit integers are aligned on 8-bit.

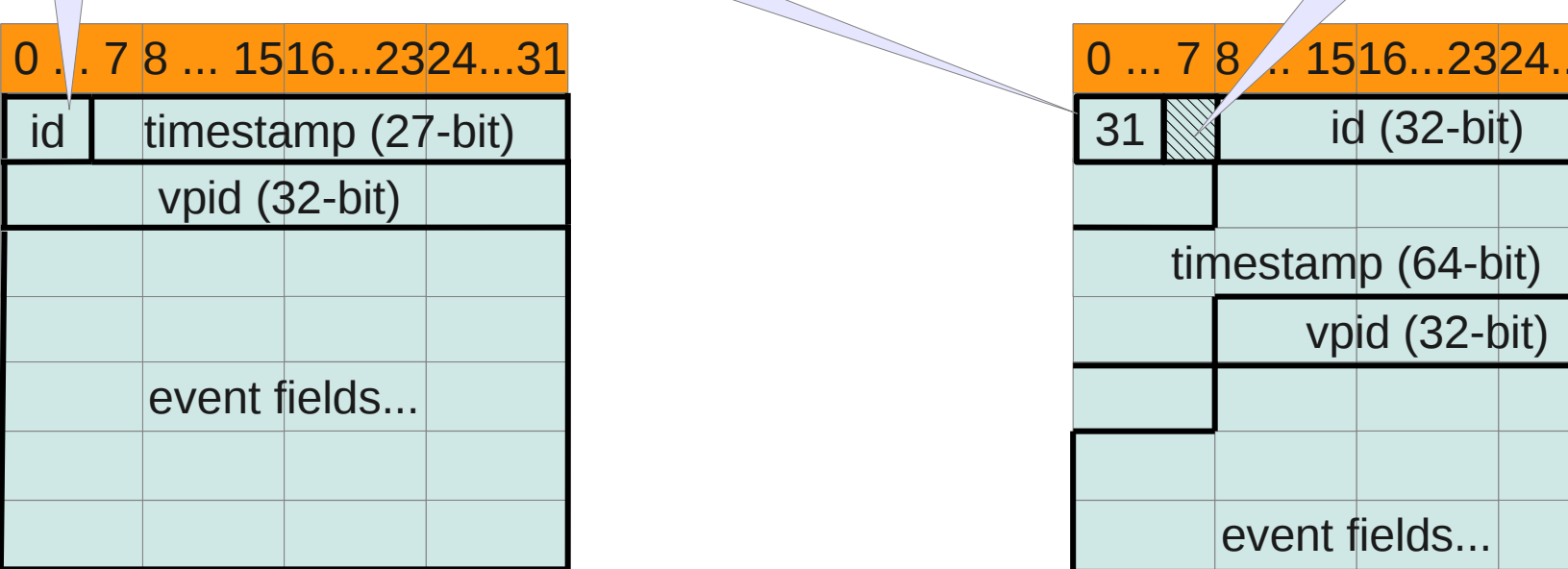

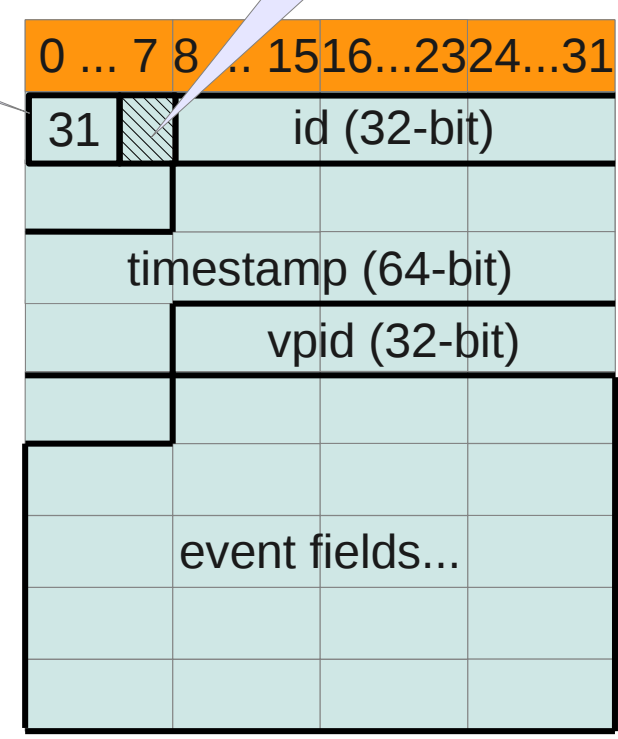

 $iOS$ 

# > Environment Description

#### env {

```
hostname = "thinkos";
 domain = "kernel";
systemane = "Linux";kernel release = "3.4-trunk-amd64";
kernel version = "#1 SMP Tue Jun 26 17:23:03 UTC 2012";
tracer name = "lttnq-modelles";tracer major = 2;
tracer minor = 0;
tracer patchlevel = 1;
```
};

 $ci$ OS

# > Collaboration

- Trace format specification
	- Funded by
		- Linux Foundation CE Linux Forum and Ericsson
	- In collaboration with Multi-Core Association Tool Infrastructure Workgroup
		- Freescale, Mentor Graphics, IBM, IMEC, National Instruments, Nokia Siemens Networks, Samsung, Texas Instruments, Tilera, Wind River, University of Houston, Polytechnique Montréal, University of Utah.
	- Gathered feedback from Linux kernel developers and SystemTAP communities.

# > Reference Implementations

- Babeltrace
	- Reference implementation trace conversion tool and read/seek API for trace collections.
	- Initially converts
		- From CTF to text
		- From dmesg text log to CTF
- LTTng kernel 2.0 and LTTng-UST 2.0
	- Native CTF producer reference implementation.
- Eclipse Tracing and Monitoring Framework

# > Other tools based on CTF

- $\cdot$  GDB (coming in Q4 2012)
- Javeltrace (CTF generator)
- Proprietary converters (derived from Babeltrace)
- LTTngTop
- LTTV
- LTTng Studio

### > Areas to Improve

- Support for clocks with varying frequency,
- Mandate some of the currently "suggested" fields,
- Extend CTF to include state change description along with events,
- Extend CTF to include categorization of events,
- Should we keep CTF minimalistic (limited to description of binary layout and clocks), or include high-level semantic information ?

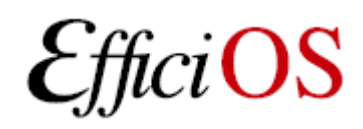

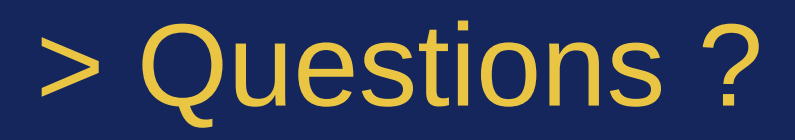

#### • CTF specification available at: <http://www.efficios.com/ctf>

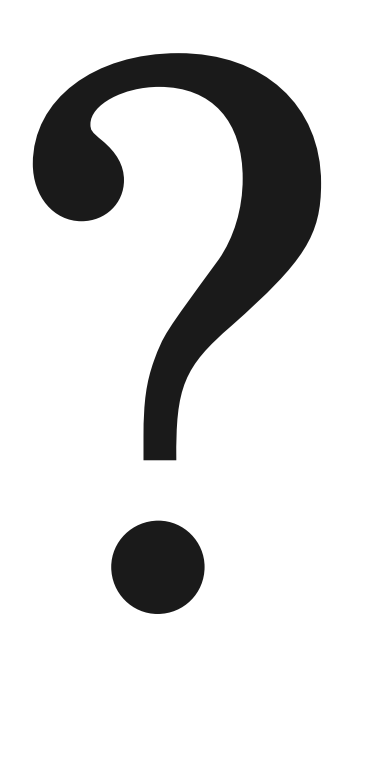

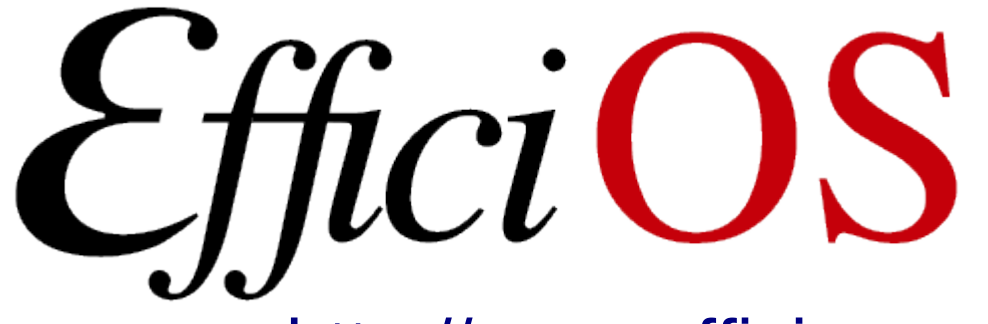

- [http://www.efficios.com](http://www.efficios.com/)
- LTTng Information
	- [http://lttng.org](http://lttng.org/)
	- Ittng-dev@lists.Ittng.org